# 箱の中身を確認してください

## 1. 梱包箱に貼付の保証書で品名と型名をご確認ください。

**2.箱の中に入っている物を確認してください。** 

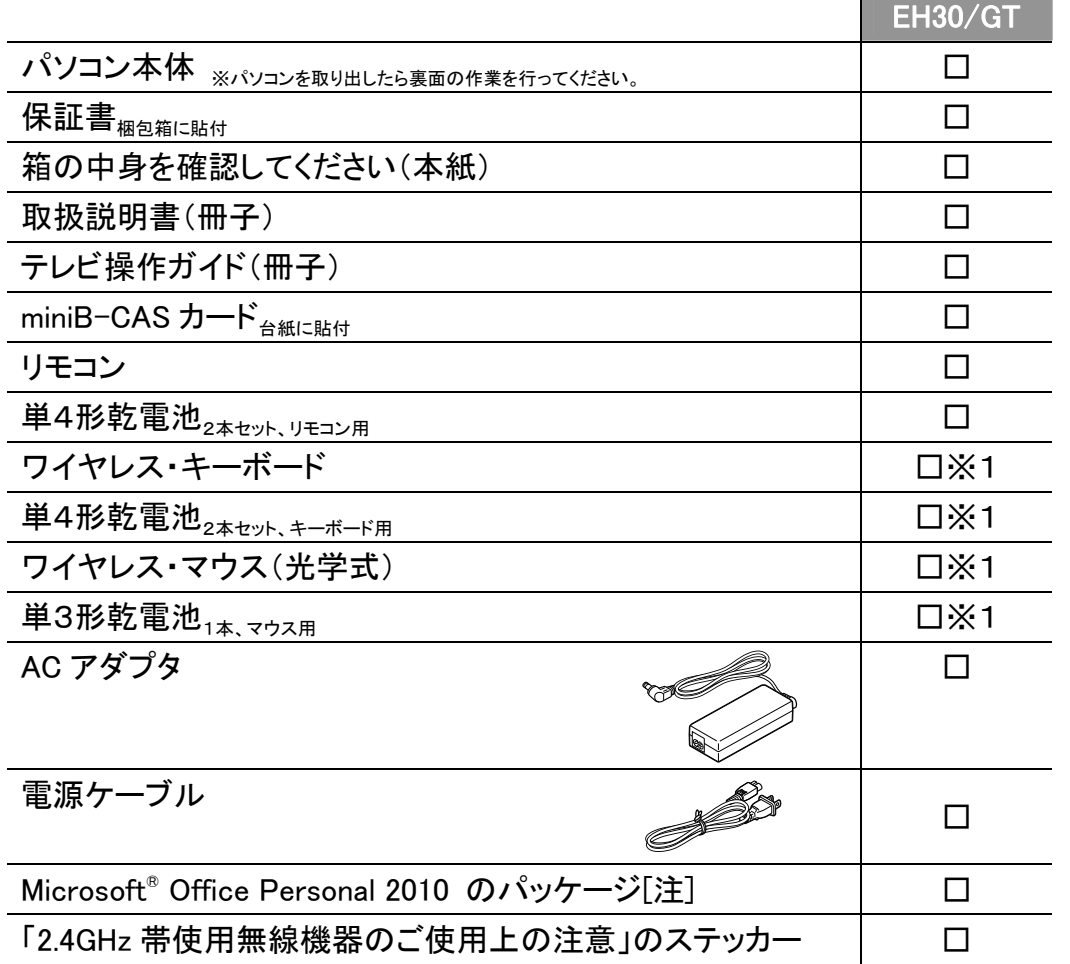

※この他に注意書きの紙、カタログ、パンフレットなどが入っている場合があります。

### **品名と型名はこちらに書いてあります。**

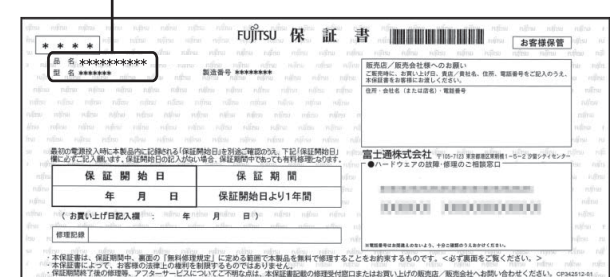

※1 箱入り。キーボード、マウス、乾電池が次のように1つの箱に梱包されています。

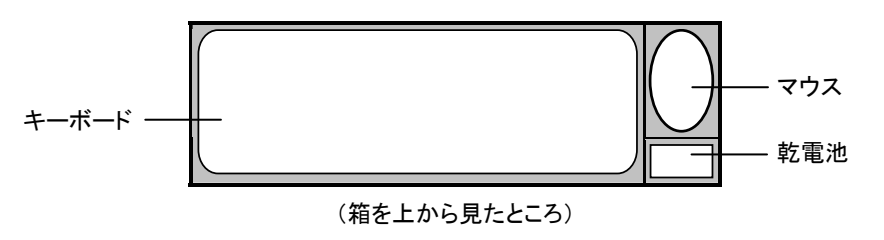

#### 注:「Office 2010」搭載機種をご購入のお客様へ

「Office 2010」は、あらかじめインストールされています。初回起動時、再インストール時、またはリカバリ後 に「Office 2010」のプロダクトキーが必要になります。「Office 2010」のプロダクトキーは、パッケージの中のディスクのケース裏面に貼付されています。パッケージは、絶対に紛失しないよう大切に保管してください。

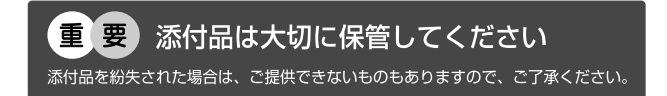

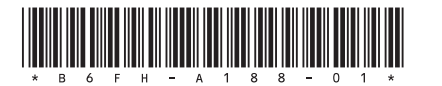

B6FH-A188-01-00

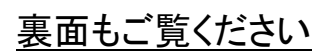

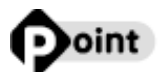

## **パソコンをお使いになる前に、スタンドの角度を調節し、さらに保護シートをはがしてください。**

1. 次の手順に従ってスタンドの角度を調節してください。

2. 前面に貼付された保護シート(4枚)をはがしてください。

① パソコン本体の背面が上になるように、パソコン本体を横にします。

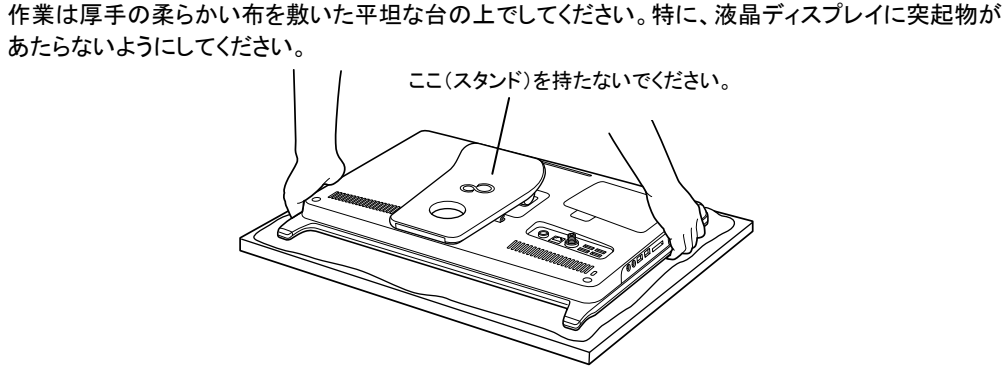

② パソコン本体の背面を片手で軽く押さえながら、スタンドの下側をもう片方の手でカチッと音がするまで 持ち上げます。

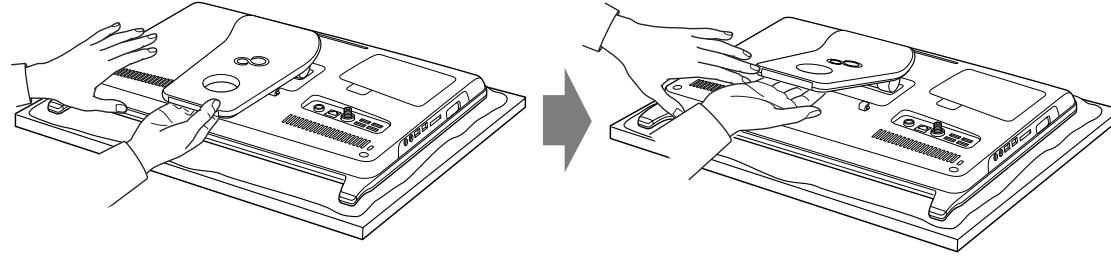

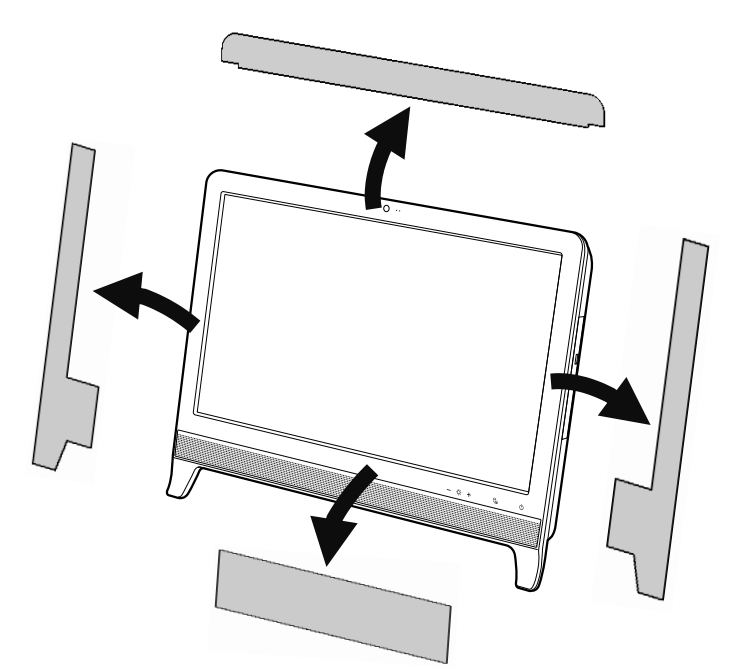

#### ③ 何度か角度を広げ、自然にスタンドがパソコン本体側に動くことを確認します。 静かに離すと、パソコン本体を立てたときに、使用を推奨する角度(10°)になります。

- ④ パソコン本体を立てます。
	- 手順①と同じようにスタンドを持たないようにしてください。

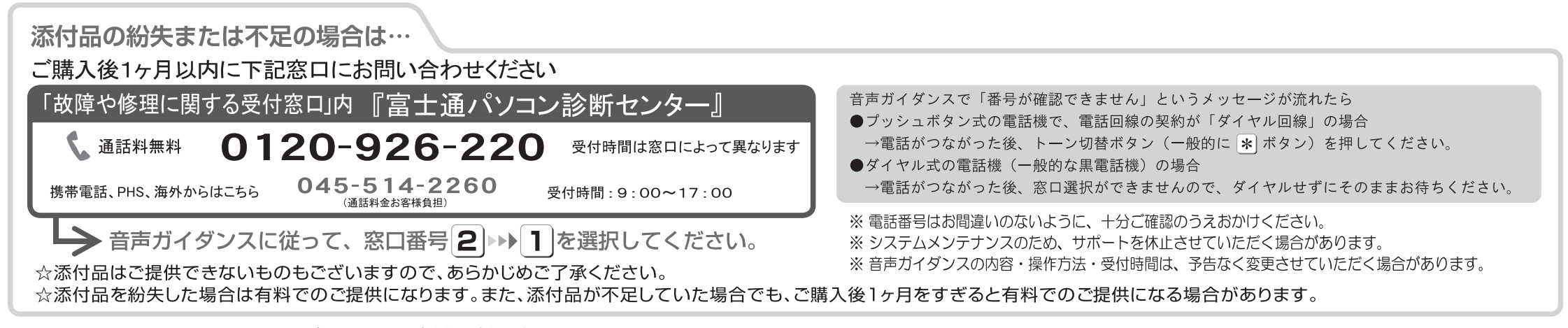